# **acme-python Documentation** *Release 0*

**Let's Encrypt Project**

**Apr 03, 2024**

## **CONTENTS**

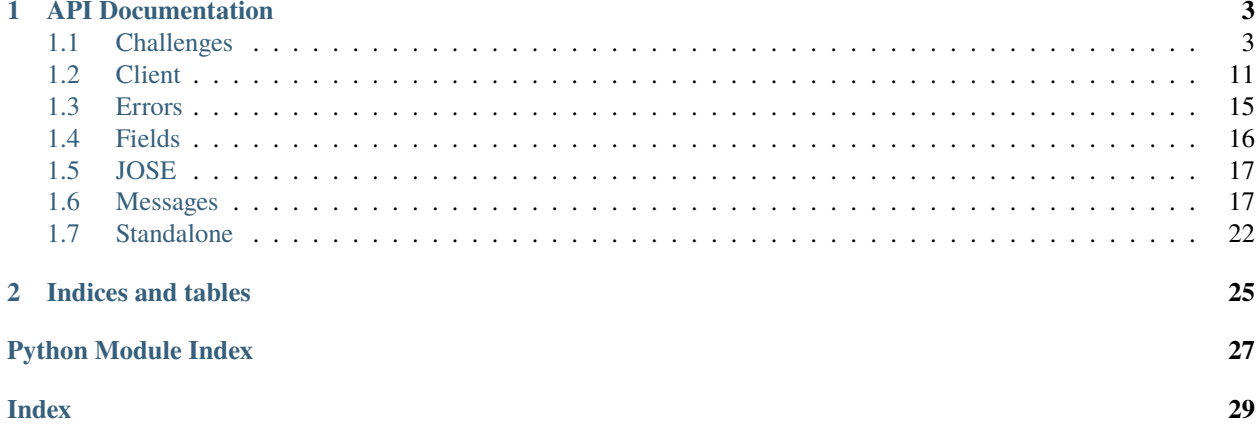

Contents:

### **CHAPTER**

### **ONE**

### **API DOCUMENTATION**

### <span id="page-6-5"></span><span id="page-6-1"></span><span id="page-6-0"></span>**1.1 Challenges**

ACME Identifier Validation Challenges.

<span id="page-6-2"></span>class acme.challenges.Challenge(*\*\*kwargs: [Any](https://docs.python.org/3/library/typing.html#typing.Any)*)

ACME challenge.

```
TYPES: Dict[str, Type[Challenge]] = {'dns': <class 'acme.challenges.DNS'>,
'dns-01': <class 'acme.challenges.DNS01'>, 'http-01': <class
'acme.challenges.HTTP01'>, 'tls-alpn-01': <class 'acme.challenges.TLSALPN01'>}
```
Types registered for JSON deserialization

```
classmethod from_json(jobj: Mapping[str, Any]) → GenericChallenge | UnrecognizedChallenge
     Deserialize ACME object from valid JSON object.
```
**Raises**

[josepy.errors.UnrecognizedTypeError](https://josepy.readthedocs.io/en/latest/api/errors.html#josepy.errors.UnrecognizedTypeError) – if type of the ACME object has not been registered.

<span id="page-6-4"></span>class acme.challenges.ChallengeResponse(*\*\*kwargs: [Any](https://docs.python.org/3/library/typing.html#typing.Any)*)

ACME challenge response.

```
TYPES: Dict[str, Type[ChallengeResponse]] = {'dns': <class
'acme.challenges.DNSResponse'>, 'dns-01': <class 'acme.challenges.DNS01Response'>,
'http-01': <class 'acme.challenges.HTTP01Response'>, 'tls-alpn-01': <class
'acme.challenges.TLSALPN01Response'>}
```
Types registered for JSON deserialization

 $to\_partial\_json() \rightarrow Dict[str, Any]$  $to\_partial\_json() \rightarrow Dict[str, Any]$  $to\_partial\_json() \rightarrow Dict[str, Any]$  $to\_partial\_json() \rightarrow Dict[str, Any]$  $to\_partial\_json() \rightarrow Dict[str, Any]$ 

Get JSON serializable object.

#### **Returns**

Serializable JSON object representing ACME typed object. validate() will almost certainly not work, due to reasons explained in josepy.interfaces.IJSONSerializable.

#### **Return type**

[dict](https://docs.python.org/3/library/stdtypes.html#dict)

<span id="page-6-3"></span>class acme.challenges.UnrecognizedChallenge(*jobj: [Mapping](https://docs.python.org/3/library/typing.html#typing.Mapping)[\[str,](https://docs.python.org/3/library/stdtypes.html#str) [Any\]](https://docs.python.org/3/library/typing.html#typing.Any)*)

Unrecognized challenge.

ACME specification defines a generic framework for challenges and defines some standard challenges that are implemented in this module. However, other implementations (including peers) might define additional challenge types, which should be ignored if unrecognized.

#### <span id="page-7-3"></span>**Variables**

jobj – Original JSON decoded object.

#### $to\_partial\_json() \rightarrow Dict[str, Any]$  $to\_partial\_json() \rightarrow Dict[str, Any]$  $to\_partial\_json() \rightarrow Dict[str, Any]$  $to\_partial\_json() \rightarrow Dict[str, Any]$  $to\_partial\_json() \rightarrow Dict[str, Any]$

Get JSON serializable object.

#### **Returns**

Serializable JSON object representing ACME typed object. validate() will almost certainly not work, due to reasons explained in josepy.interfaces.IJSONSerializable.

#### **Return type**

[dict](https://docs.python.org/3/library/stdtypes.html#dict)

classmethod from\_json(*jobj: [Mapping](https://docs.python.org/3/library/typing.html#typing.Mapping)[\[str,](https://docs.python.org/3/library/stdtypes.html#str) [Any\]](https://docs.python.org/3/library/typing.html#typing.Any)*) → *[UnrecognizedChallenge](#page-6-3)*

Deserialize ACME object from valid JSON object.

#### **Raises**

[josepy.errors.UnrecognizedTypeError](https://josepy.readthedocs.io/en/latest/api/errors.html#josepy.errors.UnrecognizedTypeError) – if type of the ACME object has not been registered.

#### <span id="page-7-1"></span>class acme.challenges.KeyAuthorizationChallengeResponse(*\*\*kwargs: [Any](https://docs.python.org/3/library/typing.html#typing.Any)*)

Response to Challenges based on Key Authorization.

#### **Parameters**

 $key_$ authorization  $(str)$  $(str)$  $(str)$  –

<span id="page-7-2"></span>verify(*chall:* [KeyAuthorizationChallenge,](#page-7-0) *account\_public\_key: [JWK](https://josepy.readthedocs.io/en/latest/api/jwk.html#josepy.jwk.JWK)*) → [bool](https://docs.python.org/3/library/functions.html#bool)

Verify the key authorization.

#### **Parameters**

• chall (KeyAuthorization) – Challenge that corresponds to this response.

#### •  $account\_public\_key(JWK)$  –

#### **Returns**

True iff verification of the key authorization was successful.

#### **Return type**

[bool](https://docs.python.org/3/library/functions.html#bool)

#### $to\_partial\_json() \rightarrow Dict[str, Any]$  $to\_partial\_json() \rightarrow Dict[str, Any]$  $to\_partial\_json() \rightarrow Dict[str, Any]$  $to\_partial\_json() \rightarrow Dict[str, Any]$  $to\_partial\_json() \rightarrow Dict[str, Any]$

Get JSON serializable object.

#### **Returns**

Serializable JSON object representing ACME typed object. validate() will almost certainly not work, due to reasons explained in josepy.interfaces.IJSONSerializable.

#### **Return type**

[dict](https://docs.python.org/3/library/stdtypes.html#dict)

<span id="page-7-0"></span>class acme.challenges.KeyAuthorizationChallenge(*\*\*kwargs: [Any](https://docs.python.org/3/library/typing.html#typing.Any)*)

Challenge based on Key Authorization.

#### **Parameters**

- response\_cls Subclass of [KeyAuthorizationChallengeResponse](#page-7-1) that will be used to generate response.
- typ  $(str)$  $(str)$  $(str)$  type of the challenge

#### <span id="page-8-3"></span>typ: [str](https://docs.python.org/3/library/stdtypes.html#str) = NotImplemented

Type of the object. Subclasses must override.

#### $key\_authorization(*account\_key*: *JWK*) \rightarrow str$  $key\_authorization(*account\_key*: *JWK*) \rightarrow str$  $key\_authorization(*account\_key*: *JWK*) \rightarrow str$  $key\_authorization(*account\_key*: *JWK*) \rightarrow str$

Generate Key Authorization.

```
Parameters
    \texttt{account\_key} (JWK) –
```
**Rtype str**

<span id="page-8-0"></span>response(*account\_key: [JWK](https://josepy.readthedocs.io/en/latest/api/jwk.html#josepy.jwk.JWK)*) → *[KeyAuthorizationChallengeResponse](#page-7-1)*

Generate response to the challenge.

```
Parameters
      \texttt{account\_key}\left(\textit{JWK}\right) -
```
#### **Returns**

Response (initialized response\_cls) to the challenge.

#### **Return type**

*[KeyAuthorizationChallengeResponse](#page-7-1)*

#### <span id="page-8-1"></span>abstract validation(*account\_key: [JWK](https://josepy.readthedocs.io/en/latest/api/jwk.html#josepy.jwk.JWK)*, *\*\*kwargs: [Any](https://docs.python.org/3/library/typing.html#typing.Any)*) → [Any](https://docs.python.org/3/library/typing.html#typing.Any)

Generate validation for the challenge.

Subclasses must implement this method, but they are likely to return completely different data structures, depending on what's necessary to complete the challenge. Interpretation of that return value must be known to the caller.

#### **Parameters** account\_key (JWK) –

**Returns**

Challenge-specific validation.

response\_and\_validation(*account\_key: [JWK](https://josepy.readthedocs.io/en/latest/api/jwk.html#josepy.jwk.JWK)*, *\*args: [Any](https://docs.python.org/3/library/typing.html#typing.Any)*, *\*\*kwargs: [Any](https://docs.python.org/3/library/typing.html#typing.Any)*) →

[Tuple\[](https://docs.python.org/3/library/typing.html#typing.Tuple)*[KeyAuthorizationChallengeResponse](#page-7-1)*, [Any\]](https://docs.python.org/3/library/typing.html#typing.Any)

Generate response and validation.

Convenience function that return results of [response](#page-8-0) and [validation](#page-8-1).

## **Parameters**

 $\texttt{account\_key}$  (*JWK*) –

**Return type**

[tuple](https://docs.python.org/3/library/stdtypes.html#tuple)

#### <span id="page-8-2"></span>class acme.challenges.DNS01Response(*\*\*kwargs: [Any](https://docs.python.org/3/library/typing.html#typing.Any)*)

ACME dns-01 challenge response.

#### typ:  $str = 'dns-01'$  $str = 'dns-01'$

Type of the object. Subclasses must override.

#### simple\_verify(*chall:* [DNS01,](#page-9-0) *domain: [str](https://docs.python.org/3/library/stdtypes.html#str)*, *account\_public\_key: [JWK](https://josepy.readthedocs.io/en/latest/api/jwk.html#josepy.jwk.JWK)*) → [bool](https://docs.python.org/3/library/functions.html#bool)

Simple verify.

This method no longer checks DNS records and is a simple wrapper around [KeyAuthorizationChallengeResponse.verify](#page-7-2).

**Parameters**

• chall ([challenges.DNS01](#page-9-0)) – Corresponding challenge.

- <span id="page-9-3"></span>• **domain**  $(str)$  $(str)$  $(str)$  – Domain name being verified.
- $account\_public\_key$  (*JWK*) Public key for the key pair being authorized.

#### **Returns**

True iff verification of the key authorization was successful.

**Return type**

[bool](https://docs.python.org/3/library/functions.html#bool)

<span id="page-9-0"></span>class acme.challenges.DNS01(*\*\*kwargs: [Any](https://docs.python.org/3/library/typing.html#typing.Any)*)

ACME dns-01 challenge.

#### response\_cls

alias of [DNS01Response](#page-8-2)

#### typ:  $str = 'dns-01'$  $str = 'dns-01'$

Type of the object. Subclasses must override.

#### LABEL = '\_acme-challenge'

Label clients prepend to the domain name being validated.

 $validation(account\_key: JWK, **unused\_kwargs: Any) \rightarrow str$  $validation(account\_key: JWK, **unused\_kwargs: Any) \rightarrow str$  $validation(account\_key: JWK, **unused\_kwargs: Any) \rightarrow str$  $validation(account\_key: JWK, **unused\_kwargs: Any) \rightarrow str$  $validation(account\_key: JWK, **unused\_kwargs: Any) \rightarrow str$  $validation(account\_key: JWK, **unused\_kwargs: Any) \rightarrow str$ 

Generate validation.

**Parameters**  $\texttt{account\_key}$  (*JWK*) –

**Return type** [str](https://docs.python.org/3/library/stdtypes.html#str)

#### validation\_domain\_name(*name: [str](https://docs.python.org/3/library/stdtypes.html#str)*) → [str](https://docs.python.org/3/library/stdtypes.html#str)

Domain name for TXT validation record.

#### **Parameters**

**name**  $(str)$  $(str)$  $(str)$  – Domain name being validated.

**Return type**

[str](https://docs.python.org/3/library/stdtypes.html#str)

#### <span id="page-9-2"></span>class acme.challenges.HTTP01Response(*\*\*kwargs: [Any](https://docs.python.org/3/library/typing.html#typing.Any)*)

ACME http-01 challenge response.

```
typ: str = 'http-01'
```
Type of the object. Subclasses must override.

### $PORT = 80$

Verification port as defined by the protocol.

You can override it (e.g. for testing) by passing port to [simple\\_verify](#page-9-1).

#### WHITESPACE\_CUTSET =  $'\nN\rtimes r$

Whitespace characters which should be ignored at the end of the body.

<span id="page-9-1"></span>simple\_verify(*chall:* [HTTP01,](#page-10-0) *domain: [str](https://docs.python.org/3/library/stdtypes.html#str)*, *account\_public\_key: [JWK](https://josepy.readthedocs.io/en/latest/api/jwk.html#josepy.jwk.JWK)*, *port: [int](https://docs.python.org/3/library/functions.html#int) | [None](https://docs.python.org/3/library/constants.html#None) = None*, *timeout:*  $int = 30$  $int = 30$ )  $\rightarrow$  [bool](https://docs.python.org/3/library/functions.html#bool)

Simple verify.

**Parameters**

• chall (challenges. SimpleHTTP) – Corresponding challenge.

- <span id="page-10-2"></span>• domain  $(str)$  $(str)$  $(str)$  – Domain name being verified.
- $account\_public\_key$  (*JWK*) Public key for the key pair being authorized.
- port  $(int)$  $(int)$  $(int)$  Port used in the validation.
- $\cdot$  timeout  $(int)$  $(int)$  $(int)$  Timeout in seconds.

#### **Returns**

True iff validation with the files currently served by the HTTP server is successful.

### **Return type**

[bool](https://docs.python.org/3/library/functions.html#bool)

#### <span id="page-10-0"></span>class acme.challenges.HTTP01(*\*\*kwargs: [Any](https://docs.python.org/3/library/typing.html#typing.Any)*)

ACME http-01 challenge.

#### response\_cls

alias of [HTTP01Response](#page-9-2)

#### typ: [str](https://docs.python.org/3/library/stdtypes.html#str) = 'http-01'

Type of the object. Subclasses must override.

#### URI\_ROOT\_PATH = '.well-known/acme-challenge'

URI root path for the server provisioned resource.

#### property path: [str](https://docs.python.org/3/library/stdtypes.html#str)

Path (starting with '/') for provisioned resource.

**Return type**

[str](https://docs.python.org/3/library/stdtypes.html#str)

```
str) \rightarrow str
```
Create an URI to the provisioned resource.

Forms an URI to the HTTPS server provisioned resource (containing token).

**Parameters domain**  $(str)$  $(str)$  $(str)$  – Domain name being verified.

**Return type**

[str](https://docs.python.org/3/library/stdtypes.html#str)

```
validation(JWK, **Any) \rightarrowstr
```
Generate validation.

#### **Parameters**

 $\texttt{account\_key}\left(\textit{JWK}\right) -$ 

#### **Return type**

[str](https://docs.python.org/3/library/stdtypes.html#str)

#### <span id="page-10-1"></span>class acme.challenges.TLSALPN01Response(*\*\*kwargs: [Any](https://docs.python.org/3/library/typing.html#typing.Any)*)

ACME tls-alpn-01 challenge response.

#### typ: [str](https://docs.python.org/3/library/stdtypes.html#str) = 'tls-alpn-01'

Type of the object. Subclasses must override.

#### $PORT = 443$

Verification port as defined by the protocol.

You can override it (e.g. for testing) by passing port to [simple\\_verify](#page-11-0).

#### <span id="page-11-3"></span>property h: [bytes](https://docs.python.org/3/library/stdtypes.html#bytes)

Hash value stored in challenge certificate

**gen\_cert**(*domain: [str](https://docs.python.org/3/library/stdtypes.html#str), key: PKey* | *[None](https://docs.python.org/3/library/constants.html#None)* = *None*, *bits: [int](https://docs.python.org/3/library/functions.html#int)* = 2048)  $\rightarrow$  [Tuple\[](https://docs.python.org/3/library/typing.html#typing.Tuple)X509, PKey]

Generate tls-alpn-01 certificate.

#### **Parameters**

- domain  $(str)$  $(str)$  $(str)$  Domain verified by the challenge.
- key (OpenSSL.crypto.PKey) Optional private key used in certificate generation. If not provided (None), then fresh key will be generated.
- bits  $(int)$  $(int)$  $(int)$  Number of bits for newly generated key.

#### **Return type**

[tuple](https://docs.python.org/3/library/stdtypes.html#tuple) of OpenSSL.crypto.X509 and OpenSSL.crypto.PKey

<span id="page-11-2"></span>**probe\_cert**(*domain: [str](https://docs.python.org/3/library/stdtypes.html#str), host: str* | *[None](https://docs.python.org/3/library/constants.html#None)* = *None, port: [int](https://docs.python.org/3/library/functions.html#int)* | *None* = *None*)  $\rightarrow$  X509

Probe tls-alpn-01 challenge certificate.

#### **Parameters**

- domain  $(str)$  $(str)$  $(str)$  domain being validated, required.
- host  $(str)$  $(str)$  $(str)$  IP address used to probe the certificate.
- port  $(int)$  $(int)$  $(int)$  Port used to probe the certificate.

<span id="page-11-1"></span>verify\_cert(*domain: [str](https://docs.python.org/3/library/stdtypes.html#str)*, *cert: X509*) → [bool](https://docs.python.org/3/library/functions.html#bool)

Verify tls-alpn-01 challenge certificate.

#### **Parameters**

- **domain**  $(str)$  $(str)$  $(str)$  Domain name being validated.
- cert (OpensSSL.crypto.X509) Challenge certificate.

#### **Returns**

Whether the certificate was successfully verified.

#### **Return type**

[bool](https://docs.python.org/3/library/functions.html#bool)

<span id="page-11-0"></span>simple\_verify(*chall:* [TLSALPN01,](#page-12-0) *domain: [str](https://docs.python.org/3/library/stdtypes.html#str)*, *account\_public\_key: [JWK](https://josepy.readthedocs.io/en/latest/api/jwk.html#josepy.jwk.JWK)*, *cert: X509 | [None](https://docs.python.org/3/library/constants.html#None) = None*, *host: [str](https://docs.python.org/3/library/stdtypes.html#str)*  $|$  *[None](https://docs.python.org/3/library/constants.html#None)* = *None*, *port: [int](https://docs.python.org/3/library/functions.html#int)*  $|$  *None* = *None* $) \rightarrow$  [bool](https://docs.python.org/3/library/functions.html#bool)

Simple verify.

Verify validation using account\_public\_key, optionally probe tls-alpn-01 certificate and check using [verify\\_cert](#page-11-1).

#### **Parameters**

- chall (.challenges.TLSALPN01) Corresponding challenge.
- domain  $(str)$  $(str)$  $(str)$  Domain name being validated.
- $account\_public\_key(JWK)$  –
- cert (OpenSSL.crypto.X509) Optional certificate. If not provided (None) certificate will be retrieved using *[probe\\_cert](#page-11-2)*.
- host (string) IP address used to probe the certificate.
- port  $(int)$  $(int)$  $(int)$  Port used to probe the certificate.

#### <span id="page-12-2"></span>**Returns**

True if and only if client's control of the domain has been verified.

#### **Return type**

[bool](https://docs.python.org/3/library/functions.html#bool)

#### <span id="page-12-0"></span>class acme.challenges.TLSALPN01(*\*\*kwargs: [Any](https://docs.python.org/3/library/typing.html#typing.Any)*)

ACME tls-alpn-01 challenge.

#### response\_cls

alias of [TLSALPN01Response](#page-10-1)

#### typ: [str](https://docs.python.org/3/library/stdtypes.html#str) = 'tls-alpn-01'

Type of the object. Subclasses must override.

#### validation(*account\_key: [JWK](https://josepy.readthedocs.io/en/latest/api/jwk.html#josepy.jwk.JWK)*, \*\**kwargs: [Any](https://docs.python.org/3/library/typing.html#typing.Any)*)  $\rightarrow$  [Tuple\[](https://docs.python.org/3/library/typing.html#typing.Tuple)X509, PKey]

Generate validation.

#### **Parameters**

- account\_key  $(JWK)$  –
- **domain**  $(str)$  $(str)$  $(str)$  Domain verified by the challenge.
- cert\_key (OpenSSL.crypto.PKey) Optional private key used in certificate generation. If not provided (None), then fresh key will be generated.

#### **Return type**

```
tuple of OpenSSL.crypto.X509 and OpenSSL.crypto.PKey
```
#### static is\_supported()  $\rightarrow$  [bool](https://docs.python.org/3/library/functions.html#bool)

Check if TLS-ALPN-01 challenge is supported on this machine. This implies that a recent version of OpenSSL is installed (>= 1.0.2), or a recent cryptography version shipped with the OpenSSL library is installed.

#### **Returns**

True if TLS-ALPN-01 is supported on this machine, False otherwise.

#### **Return type**

[bool](https://docs.python.org/3/library/functions.html#bool)

#### <span id="page-12-1"></span>class acme.challenges.DNS(*\*\*kwargs: [Any](https://docs.python.org/3/library/typing.html#typing.Any)*)

ACME "dns" challenge.

### typ: [str](https://docs.python.org/3/library/stdtypes.html#str) = 'dns'

Type of the object. Subclasses must override.

#### LABEL = '\_acme-challenge'

Label clients prepend to the domain name being validated.

 $gen\_validation(account\_key: JWK, alg: JWASignature = RS256, **kwargs: Any) \rightarrow JWS$  $gen\_validation(account\_key: JWK, alg: JWASignature = RS256, **kwargs: Any) \rightarrow JWS$  $gen\_validation(account\_key: JWK, alg: JWASignature = RS256, **kwargs: Any) \rightarrow JWS$  $gen\_validation(account\_key: JWK, alg: JWASignature = RS256, **kwargs: Any) \rightarrow JWS$  $gen\_validation(account\_key: JWK, alg: JWASignature = RS256, **kwargs: Any) \rightarrow JWS$  $gen\_validation(account\_key: JWK, alg: JWASignature = RS256, **kwargs: Any) \rightarrow JWS$  $gen\_validation(account\_key: JWK, alg: JWASignature = RS256, **kwargs: Any) \rightarrow JWS$  $gen\_validation(account\_key: JWK, alg: JWASignature = RS256, **kwargs: Any) \rightarrow JWS$ 

Generate validation.

#### **Parameters**

•  $account\_key$  (. JWK) – Private account key.

• alg  $(.JWA)$  –

#### **Returns**

This challenge wrapped in JWS

#### **Return type** .JWS

<span id="page-13-1"></span>check\_validation(*validation: [JWS](https://josepy.readthedocs.io/en/latest/api/jws.html#josepy.jws.JWS)*, *account\_public\_key: [JWK](https://josepy.readthedocs.io/en/latest/api/jwk.html#josepy.jwk.JWK)*) → [bool](https://docs.python.org/3/library/functions.html#bool)

Check validation.

#### **Parameters**

• validation  $(JWS)$  –

•  $account\_public\_key(JWK) -$ 

#### **Return type**

[bool](https://docs.python.org/3/library/functions.html#bool)

gen\_response(*account\_key: [JWK](https://josepy.readthedocs.io/en/latest/api/jwk.html#josepy.jwk.JWK)*, *\*\*kwargs: [Any](https://docs.python.org/3/library/typing.html#typing.Any)*) → *[DNSResponse](#page-13-0)*

Generate response.

#### **Parameters**

•  $account\_key$  (.  $JWK$ ) – Private account key.

• alg $(.JWA)$  –

**Return type**

*[DNSResponse](#page-13-0)*

### validation\_domain\_name(*name: [str](https://docs.python.org/3/library/stdtypes.html#str)*) → [str](https://docs.python.org/3/library/stdtypes.html#str)

Domain name for TXT validation record.

#### **Parameters**

**name**  $(str)$  $(str)$  $(str)$  – Domain name being validated.

#### <span id="page-13-0"></span>class acme.challenges.DNSResponse(*\*\*kwargs: [Any](https://docs.python.org/3/library/typing.html#typing.Any)*)

ACME "dns" challenge response.

**Parameters** validation  $(JWS)$  –

#### typ: [str](https://docs.python.org/3/library/stdtypes.html#str) = 'dns'

Type of the object. Subclasses must override.

#### check\_validation(*chall:* [DNS,](#page-12-1) *account\_public\_key: [JWK](https://josepy.readthedocs.io/en/latest/api/jwk.html#josepy.jwk.JWK)*) → [bool](https://docs.python.org/3/library/functions.html#bool)

Check validation.

#### **Parameters**

- chall ([challenges.DNS](#page-12-1)) -
- $account\_public\_key(JWK) -$

**Return type**

[bool](https://docs.python.org/3/library/functions.html#bool)

### <span id="page-14-2"></span><span id="page-14-0"></span>**1.2 Client**

ACME client API.

class acme.client.ClientV2(*directory:* [Directory,](#page-21-0) *net:* [ClientNetwork](#page-17-0))

ACME client for a v2 API.

#### **Variables**

- directory (messages. Directory) -
- net (. ClientNetwork) Client network.

new\_account(*new\_account:* [NewRegistration](#page-22-0)) → *[RegistrationResource](#page-23-0)*

Register.

**Parameters** new\_account (.NewRegistration) –

**Raises**

. ConflictError – in case the account already exists

#### **Returns**

Registration Resource.

#### **Return type**

[RegistrationResource](#page-23-0)

query\_registration(*regr:* [RegistrationResource](#page-23-0)) → *[RegistrationResource](#page-23-0)*

Query server about registration.

#### **Parameters**

regr ([messages.RegistrationResource](#page-23-0)) – Existing Registration Resource.

**update\_registration**(*regr:* [RegistrationResource,](#page-23-0) *update:* [Registration](#page-22-1)  $|$  *[None](https://docs.python.org/3/library/constants.html#None)* = *None*)  $\rightarrow$ *[RegistrationResource](#page-23-0)*

Update registration.

#### **Parameters**

- regr ([messages.RegistrationResource](#page-23-0)) Registration Resource.
- update ([messages.Registration](#page-22-1)) Updated body of the resource. If not provided, body will be taken from regr.

#### **Returns**

Updated Registration Resource.

#### **Return type**

[RegistrationResource](#page-23-0)

#### $new\_order(csr\ pem: bytes) \rightarrow OrderResource$  $new\_order(csr\ pem: bytes) \rightarrow OrderResource$  $new\_order(csr\ pem: bytes) \rightarrow OrderResource$  $new\_order(csr\ pem: bytes) \rightarrow OrderResource$

Request a new Order object from the server.

#### **Parameters**

 $\text{csr\_pem}$  ([bytes](https://docs.python.org/3/library/stdtypes.html#bytes)) – A CSR in PEM format.

#### **Returns**

The newly created order.

#### <span id="page-14-1"></span>**Return type**

*[OrderResource](#page-25-1)*

<span id="page-15-0"></span>poll(*authzr:* [AuthorizationResource](#page-24-0)) → [Tuple\[](https://docs.python.org/3/library/typing.html#typing.Tuple)*[AuthorizationResource](#page-24-0)*, Response]

Poll Authorization Resource for status.

#### **Parameters**

authzr ([AuthorizationResource](#page-24-0)) – Authorization Resource

#### **Returns**

Updated Authorization Resource and HTTP response.

#### **Return type**

([AuthorizationResource](#page-24-0), requests.Response)

poll\_and\_finalize(*orderr:* [OrderResource,](#page-25-1) *deadline: [datetime](https://docs.python.org/3/library/datetime.html#datetime.datetime) | [None](https://docs.python.org/3/library/constants.html#None) = None*) → *[OrderResource](#page-25-1)*

Poll authorizations and finalize the order.

If no deadline is provided, this method will timeout after 90 seconds.

#### **Parameters**

- **orderr** (messages. OrderResource) order to finalize
- deadline ([datetime.datetime](https://docs.python.org/3/library/datetime.html#datetime.datetime)) when to stop polling and timeout

#### **Returns**

finalized order

#### **Return type**

*[messages.OrderResource](#page-25-1)*

poll\_authorizations(*orderr:* [OrderResource,](#page-25-1) *deadline: [datetime](https://docs.python.org/3/library/datetime.html#datetime.datetime)*) → *[OrderResource](#page-25-1)*

Poll Order Resource for status.

#### begin\_finalization(*orderr:* [OrderResource](#page-25-1)) → *[OrderResource](#page-25-1)*

Start the process of finalizing an order.

#### **Parameters**

- orderr ([messages.OrderResource](#page-25-1)) order to finalize
- $\bullet$  deadline ([datetime.datetime](https://docs.python.org/3/library/datetime.html#datetime.datetime)) when to stop polling and timeout

#### **Returns**

updated order

#### **Return type**

*[messages.OrderResource](#page-25-1)*

 $\text{poll\_finalization}(orderr: OrderResource, deadline: datetime, fetch\_alternative\_chains: bool = False) \rightarrow$  $\text{poll\_finalization}(orderr: OrderResource, deadline: datetime, fetch\_alternative\_chains: bool = False) \rightarrow$  $\text{poll\_finalization}(orderr: OrderResource, deadline: datetime, fetch\_alternative\_chains: bool = False) \rightarrow$  $\text{poll\_finalization}(orderr: OrderResource, deadline: datetime, fetch\_alternative\_chains: bool = False) \rightarrow$  $\text{poll\_finalization}(orderr: OrderResource, deadline: datetime, fetch\_alternative\_chains: bool = False) \rightarrow$  $\text{poll\_finalization}(orderr: OrderResource, deadline: datetime, fetch\_alternative\_chains: bool = False) \rightarrow$  $\text{poll\_finalization}(orderr: OrderResource, deadline: datetime, fetch\_alternative\_chains: bool = False) \rightarrow$ *[OrderResource](#page-25-1)*

Poll an order that has been finalized for its status. If it becomes valid, obtain the certificate.

#### **Returns**

finalized order (with certificate)

#### **Return type**

*[messages.OrderResource](#page-25-1)*

**finalize\_order**(*orderr:* [OrderResource,](#page-25-1) *deadline: [datetime](https://docs.python.org/3/library/datetime.html#datetime.datetime)*, *fetch* alternative chains:  $bool = False$  $bool = False$ )  $\rightarrow$ *[OrderResource](#page-25-1)*

Finalize an order and obtain a certificate.

#### **Parameters**

• **orderr** (messages. OrderResource) – order to finalize

- <span id="page-16-0"></span>• deadline ([datetime.datetime](https://docs.python.org/3/library/datetime.html#datetime.datetime)) – when to stop polling and timeout
- fetch\_alternative\_chains ([bool](https://docs.python.org/3/library/functions.html#bool)) whether to also fetch alternative certificate chains

#### **Returns**

finalized order

#### **Return type**

*[messages.OrderResource](#page-25-1)*

**revoke**(*cert: [ComparableX509](https://josepy.readthedocs.io/en/latest/api/util.html#josepy.util.ComparableX509), rsn:*  $int$ )  $\rightarrow$  [None](https://docs.python.org/3/library/constants.html#None)

Revoke certificate.

#### **Parameters**

- cert (.ComparableX509) OpenSSL.crypto.X509 wrapped in ComparableX509
- rsn ([int](https://docs.python.org/3/library/functions.html#int)) Reason code for certificate revocation.

#### **Raises**

.ClientError – If revocation is unsuccessful.

#### $external\_account\_required() \rightarrow bool$  $external\_account\_required() \rightarrow bool$

Checks if ACME server requires External Account Binding authentication.

#### classmethod  $get\_directory(url: str, net: ClientNetwork) \rightarrow Directory$  $get\_directory(url: str, net: ClientNetwork) \rightarrow Directory$  $get\_directory(url: str, net: ClientNetwork) \rightarrow Directory$  $get\_directory(url: str, net: ClientNetwork) \rightarrow Directory$  $get\_directory(url: str, net: ClientNetwork) \rightarrow Directory$  $get\_directory(url: str, net: ClientNetwork) \rightarrow Directory$

Retrieves the ACME directory (RFC 8555 section 7.1.1) from the ACME server. :param str url: the URL where the ACME directory is available :param ClientNetwork net: the ClientNetwork to use to make the request

#### **Returns**

the ACME directory object

#### **Return type**

*[messages.Directory](#page-21-0)*

#### deactivate\_registration(*regr:* [RegistrationResource](#page-23-0)) → *[RegistrationResource](#page-23-0)*

Deactivate registration.

#### **Parameters**

regr ([messages.RegistrationResource](#page-23-0)) – The Registration Resource to be deactivated.

#### **Returns**

The Registration resource that was deactivated.

#### **Return type**

[RegistrationResource](#page-23-0)

deactivate\_authorization(*authzr:* [AuthorizationResource](#page-24-0)) → *[AuthorizationResource](#page-24-0)*

Deactivate authorization.

#### **Parameters**

authzr ([messages.AuthorizationResource](#page-24-0)) – The Authorization resource to be deactivated.

#### **Returns**

The Authorization resource that was deactivated.

#### **Return type**

[AuthorizationResource](#page-24-0)

<span id="page-17-1"></span>answer\_challenge(*challb:* [ChallengeBody,](#page-23-1) *response:* [ChallengeResponse](#page-6-4)) → *[ChallengeResource](#page-24-1)*

Answer challenge.

#### **Parameters**

- challb ([ChallengeBody](#page-23-1)) Challenge Resource body.
- response ([challenges.ChallengeResponse](#page-6-4)) Corresponding Challenge response

#### **Returns**

Challenge Resource with updated body.

#### **Return type** [ChallengeResource](#page-24-1)

**Raises**

#### .UnexpectedUpdate –

classmethod retry\_after(*response: Response*, *default: [int](https://docs.python.org/3/library/functions.html#int)*) → [datetime](https://docs.python.org/3/library/datetime.html#datetime.datetime)

Compute next [poll](#page-14-1) time based on response Retry-After header.

Handles integers and various datestring formats per [https://www.w3.org/Protocols/rfc2616/rfc2616-sec14.](https://www.w3.org/Protocols/rfc2616/rfc2616-sec14.html#sec14.37) [html#sec14.37](https://www.w3.org/Protocols/rfc2616/rfc2616-sec14.html#sec14.37)

#### **Parameters**

- response (requests.Response) Response from [poll](#page-14-1).
- default ([int](https://docs.python.org/3/library/functions.html#int)) Default value (in seconds), used when Retry-After header is not present or invalid.

#### **Returns**

Time point when next [poll](#page-14-1) should be performed.

#### **Return type**

[datetime.datetime](https://docs.python.org/3/library/datetime.html#datetime.datetime)

```
class acme.client.ClientNetwork(key: JWK, account: RegistrationResource | None = None, alg:
                                     JWASignature = RS256, verify_ssl: bool = True, user_agent: str =
```
*'acme-python'*, *timeout: [int](https://docs.python.org/3/library/functions.html#int) = 45*)

Wrapper around requests that signs POSTs for authentication.

Also adds user agent, and handles Content-Type.

#### REPLAY\_NONCE\_HEADER = 'Replay-Nonce'

Initialize.

#### **Parameters**

- key  $(josepy.JWK)$  Account private key
- account ([messages.RegistrationResource](#page-23-0)) Account object. Required if you are planning to use .post() for anything other than creating a new account; may be set later after registering.
- alg (josepy. JWASignature) Algorithm to use in signing JWS.
- verify\_ssl ([bool](https://docs.python.org/3/library/functions.html#bool)) Whether to verify certificates on SSL connections.
- user\_agent  $(str)$  $(str)$  $(str)$  String to send as User-Agent header.
- **timeout**  $(int)$  $(int)$  $(int)$  Timeout for requests.

<span id="page-18-2"></span>**head**(\**args: [Any](https://docs.python.org/3/library/typing.html#typing.Any)*, \*\**kwargs: Any*)  $\rightarrow$  Response

Send HEAD request without checking the response.

Note, that \_check\_response is not called, as it is expected that status code other than successfully 2xx will be returned, or messages2.Error will be raised by the server.

 $get(url: str, content_type: str = 'application/ison', **kwargs: Any) \rightarrow Response$  $get(url: str, content_type: str = 'application/ison', **kwargs: Any) \rightarrow Response$  $get(url: str, content_type: str = 'application/ison', **kwargs: Any) \rightarrow Response$  $get(url: str, content_type: str = 'application/ison', **kwargs: Any) \rightarrow Response$  $get(url: str, content_type: str = 'application/ison', **kwargs: Any) \rightarrow Response$ 

Send GET request and check response.

post(*\*args: [Any](https://docs.python.org/3/library/typing.html#typing.Any)*, *\*\*kwargs: [Any](https://docs.python.org/3/library/typing.html#typing.Any)*) → Response

POST object wrapped in JWS and check response.

If the server responded with a badNonce error, the request will be retried once.

### <span id="page-18-0"></span>**1.3 Errors**

<span id="page-18-1"></span>ACME errors.

exception acme.errors.Error

Generic ACME error.

exception acme.errors.DependencyError

Dependency error

```
exception acme.errors.SchemaValidationError
```
JSON schema ACME object validation error.

#### exception acme.errors.ClientError

Network error.

exception acme.errors.UnexpectedUpdate

Unexpected update error.

exception acme.errors.NonceError

Server response nonce error.

### exception acme.errors.BadNonce(*nonce: [str](https://docs.python.org/3/library/stdtypes.html#str)*, *error: [Exception](https://docs.python.org/3/library/exceptions.html#Exception)*, *\*args: [Any](https://docs.python.org/3/library/typing.html#typing.Any)*)

Bad nonce error.

exception acme.errors.MissingNonce(*response: Response*, *\*args: [Any](https://docs.python.org/3/library/typing.html#typing.Any)*)

Missing nonce error.

According to the specification an "ACME server MUST include an Replay-Nonce header field in each successful response to a POST it provides to a client  $(\dots)$ ".

#### **Variables**

~.response (requests.Response) – HTTP Response

exception acme.errors.PollError(*exhausted: [Set\[](https://docs.python.org/3/library/typing.html#typing.Set)*[messages.AuthorizationResource](#page-24-0)*]*, *updated: [Mapping\[](https://docs.python.org/3/library/typing.html#typing.Mapping)*[messages.AuthorizationResource](#page-24-0)*,* [messages.AuthorizationResource](#page-24-0)*]*)

Generic error when polling for authorization fails.

This might be caused by either timeout (exhausted will be non-empty) or by some authorization being invalid.

#### **Variables**

• exhausted – Set of [AuthorizationResource](#page-24-0) that didn't finish within max allowed attempts.

• updated – Mapping from original [AuthorizationResource](#page-24-0) to the most recently updated one

#### <span id="page-19-1"></span>property timeout: [bool](https://docs.python.org/3/library/functions.html#bool)

Was the error caused by timeout?

```
exception acme.errors.ValidationError(failed_authzrs: List[messages.AuthorizationResource])
```
Error for authorization failures. Contains a list of authorization resources, each of which is invalid and should have an error field.

#### exception acme.errors.TimeoutError

Error for when polling an authorization or an order times out.

```
exception acme.errors.IssuanceError(error: messages.Error)
```
Error sent by the server after requesting issuance of a certificate.

#### exception acme.errors.ConflictError(*location: [str](https://docs.python.org/3/library/stdtypes.html#str)*)

Error for when the server returns a 409 (Conflict) HTTP status.

In the version of ACME implemented by Boulder, this is used to find an account if you only have the private key, but don't know the account URL.

Also used in V2 of the ACME client for the same purpose.

#### exception acme.errors.WildcardUnsupportedError

Error for when a wildcard is requested but is unsupported by ACME CA.

### <span id="page-19-0"></span>**1.4 Fields**

ACME JSON fields.

```
class acme.fields.Fixed(json_name: str, value: Any)
```
Fixed field.

```
Any) \rightarrow Any
```
Decode a value, optionally with context JSON object.

```
encode(Any) \rightarrow Any
```
Encode a value, optionally with context JSON object.

class acme.fields.RFC3339Field(*json\_name: [str](https://docs.python.org/3/library/stdtypes.html#str)*, *default: [Any](https://docs.python.org/3/library/typing.html#typing.Any) = None*, *omitempty: [bool](https://docs.python.org/3/library/functions.html#bool) = False*, *decoder: [Callable\[](https://docs.python.org/3/library/typing.html#typing.Callable)[\[Any\]](https://docs.python.org/3/library/typing.html#typing.Any), [Any\]](https://docs.python.org/3/library/typing.html#typing.Any) | [None](https://docs.python.org/3/library/constants.html#None) = None*, *encoder: [Callable\[](https://docs.python.org/3/library/typing.html#typing.Callable)[\[Any\]](https://docs.python.org/3/library/typing.html#typing.Any), [Any\]](https://docs.python.org/3/library/typing.html#typing.Any) | [None](https://docs.python.org/3/library/constants.html#None) = None*)

RFC3339 field encoder/decoder.

Handles decoding/encoding between RFC3339 strings and aware (not naive) [datetime.datetime](https://docs.python.org/3/library/datetime.html#datetime.datetime) objects (e.g. datetime.datetime.now(pytz.UTC)).

classmethod default\_encoder(*value: [datetime](https://docs.python.org/3/library/datetime.html#datetime.datetime)*) → [str](https://docs.python.org/3/library/stdtypes.html#str)

Default (passthrough) encoder.

classmethod default\_decoder(*value: [str](https://docs.python.org/3/library/stdtypes.html#str)*) → [datetime](https://docs.python.org/3/library/datetime.html#datetime.datetime)

Default decoder.

Recursively deserialize into immutable types ( [josepy.util.frozendict](https://josepy.readthedocs.io/en/latest/api/util.html#josepy.util.frozendict) instead of dict(), tuple() instead of list()).

- <span id="page-20-5"></span>acme.fields.fixed(*json\_name: [str](https://docs.python.org/3/library/stdtypes.html#str)*, *value: [Any](https://docs.python.org/3/library/typing.html#typing.Any)*)  $\rightarrow$  Any Generates a type-friendly Fixed field.
- acme.fields.rfc3339(*json\_name: [str](https://docs.python.org/3/library/stdtypes.html#str), omitempty:*  $bool = False$  $bool = False$ *)*  $\rightarrow$  *[Any](https://docs.python.org/3/library/typing.html#typing.Any)* Generates a type-friendly RFC3339 field.

## <span id="page-20-0"></span>**1.5 JOSE**

The acme.jose module was moved to its own package ["josepy"](https://josepy.readthedocs.io/). Please refer to its documentation there.

### <span id="page-20-1"></span>**1.6 Messages**

ACME protocol messages.

```
acme.messages.is_acme_error(err: BaseException) → bool
```
Check if argument is an ACME error.

```
class acme.messages.IdentifierType(name: str)
```
ACME identifier type.

<span id="page-20-4"></span>class acme.messages.Identifier(*\*\*kwargs: [Any](https://docs.python.org/3/library/typing.html#typing.Any)*)

ACME identifier.

**Variables**

- typ ([IdentifierType](#page-20-3)) -
- value  $(str)$  $(str)$  $(str)$  –

<span id="page-20-2"></span>exception acme.messages.Error(*\*\*kwargs: [Any](https://docs.python.org/3/library/typing.html#typing.Any)*)

ACME error.

#### <https://datatracker.ietf.org/doc/html/rfc7807>

Note: Although Error inherits from JSONObjectWithFields, which is immutable, we add mutability for Error to comply with the Python exception API.

#### **Variables**

- typ  $(str)$  $(str)$  $(str)$  –
- title  $(str)$  $(str)$  $(str)$  –
- detail  $(str)$  $(str)$  $(str)$  –
- identifier ([Identifier](#page-20-4)) –
- subproblems  $(tuple)$  $(tuple)$  $(tuple)$  An array of ACME Errors which may be present when the CA returns multiple errors related to the same request, [tuple](https://docs.python.org/3/library/stdtypes.html#tuple) of [Error](#page-20-2).

classmethod with\_code(*code: [str](https://docs.python.org/3/library/stdtypes.html#str)*, *\*\*kwargs: [Any](https://docs.python.org/3/library/typing.html#typing.Any)*) → *[Error](#page-20-2)*

Create an Error instance with an ACME Error code.

#### **Str code**

An ACME error code, like 'dnssec'.

#### **Kwargs**

kwargs to pass to Error.

#### <span id="page-21-2"></span>property description: [str](https://docs.python.org/3/library/stdtypes.html#str) | [None](https://docs.python.org/3/library/constants.html#None)

Hardcoded error description based on its type.

#### **Returns**

Description if standard ACME error or None.

#### **Return type**

[str](https://docs.python.org/3/library/stdtypes.html#str)

#### property code: [str](https://docs.python.org/3/library/stdtypes.html#str) | [None](https://docs.python.org/3/library/constants.html#None)

ACME error code.

Basically self.typ without the ERROR\_PREFIX.

#### **Returns**

error code if standard ACME code or None.

#### **Return type**

[str](https://docs.python.org/3/library/stdtypes.html#str)

<span id="page-21-1"></span>class acme.messages.Status(*name: [str](https://docs.python.org/3/library/stdtypes.html#str)*)

ACME "status" field.

### <span id="page-21-0"></span>class acme.messages.Directory(*jobj: [Mapping\[](https://docs.python.org/3/library/typing.html#typing.Mapping)[str,](https://docs.python.org/3/library/stdtypes.html#str) [Any\]](https://docs.python.org/3/library/typing.html#typing.Any)*)

Directory.

Directory resources must be accessed by the exact field name in RFC8555 (section 9.7.5).

```
class Meta(**kwargs: Any)
```
Directory Meta.

property terms\_of\_service: [str](https://docs.python.org/3/library/stdtypes.html#str)

URL for the CA TOS

 $to\_partial\_json() \rightarrow Dict[str, Any]$  $to\_partial\_json() \rightarrow Dict[str, Any]$  $to\_partial\_json() \rightarrow Dict[str, Any]$  $to\_partial\_json() \rightarrow Dict[str, Any]$  $to\_partial\_json() \rightarrow Dict[str, Any]$ 

Partially serialize.

Following the example, **partial serialization** means the following:

```
assert isinstance(Bar().to_partial_json()[0], Foo)
assert isinstance(Bar().to_partial_json()[1], Foo)
# in particular...
assert Bar().to_partial_json() != ['foo', 'foo']
```
### **Raises**

[josepy.errors.SerializationError](https://josepy.readthedocs.io/en/latest/api/errors.html#josepy.errors.SerializationError) – in case of any serialization error.

#### **Returns**

Partially serializable object.

```
classmethod from_json(jobj: MutableMapping[str, Any]) → Directory
```
Deserialize a decoded JSON document.

#### **Parameters**

jobj – Python object, composed of only other basic data types, as decoded from JSON document. Not necessarily [dict](https://docs.python.org/3/library/stdtypes.html#dict) (as decoded from "JSON object" document).

#### <span id="page-22-3"></span>**Raises**

[josepy.errors.DeserializationError](https://josepy.readthedocs.io/en/latest/api/errors.html#josepy.errors.DeserializationError) – if decoding was unsuccessful, e.g. in case of unparseable X509 certificate, or wrong padding in JOSE base64 encoded string, etc.

class acme.messages.Resource(*\*\*kwargs: [Any](https://docs.python.org/3/library/typing.html#typing.Any)*)

ACME Resource.

#### **Variables**

body ([acme.messages.ResourceBody](#page-22-2)) - Resource body.

class acme.messages.ResourceWithURI(*\*\*kwargs: [Any](https://docs.python.org/3/library/typing.html#typing.Any)*)

ACME Resource with URI.

#### **Variables**

uri  $(str)$  $(str)$  $(str)$  – Location of the resource.

#### <span id="page-22-2"></span>class acme.messages.ResourceBody(*\*\*kwargs: [Any](https://docs.python.org/3/library/typing.html#typing.Any)*)

ACME Resource Body.

#### class acme.messages.ExternalAccountBinding

ACME External Account Binding

```
classmethod from_data(account_public_key: JWK, kid: str, hmac_key: str, directory: Directory) →
                          Dict[str, Any]
```
Create External Account Binding Resource from contact details, kid and hmac.

#### <span id="page-22-1"></span>class acme.messages.Registration(*\*\*kwargs: [Any](https://docs.python.org/3/library/typing.html#typing.Any)*)

Registration Resource Body.

#### **Variables**

- key (jose.  $JWK$ ) Public key.
- contact  $(tuple)$  $(tuple)$  $(tuple)$  Contact information following ACME spec, tuple of [str](https://docs.python.org/3/library/stdtypes.html#str).
- agreement  $(str)$  $(str)$  $(str)$  –

classmethod from\_data(*phone: [str](https://docs.python.org/3/library/stdtypes.html#str) | [None](https://docs.python.org/3/library/constants.html#None) = None*, *email: [str](https://docs.python.org/3/library/stdtypes.html#str) | [None](https://docs.python.org/3/library/constants.html#None) = None*, *external\_account\_binding:*  $Dict[str, Any] | None = None, **kwargs: Any) \rightarrow GenericRegion$  $Dict[str, Any] | None = None, **kwargs: Any) \rightarrow GenericRegion$  $Dict[str, Any] | None = None, **kwargs: Any) \rightarrow GenericRegion$  $Dict[str, Any] | None = None, **kwargs: Any) \rightarrow GenericRegion$  $Dict[str, Any] | None = None, **kwargs: Any) \rightarrow GenericRegion$  $Dict[str, Any] | None = None, **kwargs: Any) \rightarrow GenericRegion$  $Dict[str, Any] | None = None, **kwargs: Any) \rightarrow GenericRegion$  $Dict[str, Any] | None = None, **kwargs: Any) \rightarrow GenericRegion$  $Dict[str, Any] | None = None, **kwargs: Any) \rightarrow GenericRegion$ 

Create registration resource from contact details.

The contact keyword being passed to a Registration object is meaningful, so this function represents empty iterables in its kwargs by passing on an empty [tuple](https://docs.python.org/3/library/stdtypes.html#tuple).

#### $to\_partial\_json() \rightarrow Dict[str, Any]$  $to\_partial\_json() \rightarrow Dict[str, Any]$  $to\_partial\_json() \rightarrow Dict[str, Any]$  $to\_partial\_json() \rightarrow Dict[str, Any]$  $to\_partial\_json() \rightarrow Dict[str, Any]$

Modify josepy.JSONDeserializable.to\_partial\_json()

```
fields_to_partial_json() \rightarrowDict[str,Any]
```
Modify josepy.JSONObjectWithFields.fields\_to\_partial\_json()

property phones: [Tuple](https://docs.python.org/3/library/typing.html#typing.Tuple)[\[str,](https://docs.python.org/3/library/stdtypes.html#str) ...]

All phones found in the contact field.

property emails: [Tuple](https://docs.python.org/3/library/typing.html#typing.Tuple)[\[str,](https://docs.python.org/3/library/stdtypes.html#str) ...]

All emails found in the contact field.

#### <span id="page-22-0"></span>class acme.messages.NewRegistration(*\*\*kwargs: [Any](https://docs.python.org/3/library/typing.html#typing.Any)*)

New registration.

#### <span id="page-23-2"></span>class acme.messages.UpdateRegistration(*\*\*kwargs: [Any](https://docs.python.org/3/library/typing.html#typing.Any)*)

Update registration.

### <span id="page-23-0"></span>class acme.messages.RegistrationResource(*\*\*kwargs: [Any](https://docs.python.org/3/library/typing.html#typing.Any)*)

Registration Resource.

#### **Variables**

- body ([acme.messages.Registration](#page-22-1)) -
- new\_authzr\_uri  $(str)$  $(str)$  $(str)$  Deprecated. Do not use.
- terms\_of\_service  $(str)$  $(str)$  $(str)$  URL for the CA TOS.

#### <span id="page-23-1"></span>class acme.messages.ChallengeBody(*\*\*kwargs: [Any](https://docs.python.org/3/library/typing.html#typing.Any)*)

Challenge Resource Body.

#### **Variables**

- acme.challenges.Challenge Wrapped challenge. Conveniently, all challenge fields are proxied, i.e. you can call challb.x to get challb.chall.x contents.
- status ([acme.messages.Status](#page-21-1)) –
- validated ([datetime.datetime](https://docs.python.org/3/library/datetime.html#datetime.datetime)) -
- error (messages. Error) -

#### $\text{encode}(name: str) \rightarrow \text{Any}$  $\text{encode}(name: str) \rightarrow \text{Any}$  $\text{encode}(name: str) \rightarrow \text{Any}$  $\text{encode}(name: str) \rightarrow \text{Any}$  $\text{encode}(name: str) \rightarrow \text{Any}$

Encode a single field.

#### **Parameters**

**name**  $(str)$  $(str)$  $(str)$  – Name of the field to be encoded.

#### **Raises**

- errors.SerializationError if field cannot be serialized
- errors. Error if field could not be found

#### $to\_partial\_json() \rightarrow Dict[str, Any]$  $to\_partial\_json() \rightarrow Dict[str, Any]$  $to\_partial\_json() \rightarrow Dict[str, Any]$  $to\_partial\_json() \rightarrow Dict[str, Any]$  $to\_partial\_json() \rightarrow Dict[str, Any]$

Partially serialize.

Following the example, **partial serialization** means the following:

```
assert isinstance(Bar().to_partial_json()[0], Foo)
assert isinstance(Bar().to_partial_json()[1], Foo)
# in particular...
assert Bar() .to\_partial\_json() != ['foo', 'foo']
```
#### **Raises**

[josepy.errors.SerializationError](https://josepy.readthedocs.io/en/latest/api/errors.html#josepy.errors.SerializationError) – in case of any serialization error.

#### **Returns**

Partially serializable object.

#### classmethod fields\_from\_json(*jobj: [Mapping\[](https://docs.python.org/3/library/typing.html#typing.Mapping)[str,](https://docs.python.org/3/library/stdtypes.html#str) [Any\]](https://docs.python.org/3/library/typing.html#typing.Any)*) → [Dict](https://docs.python.org/3/library/typing.html#typing.Dict)[\[str,](https://docs.python.org/3/library/stdtypes.html#str) [Any\]](https://docs.python.org/3/library/typing.html#typing.Any)

Deserialize fields from JSON.

#### <span id="page-24-3"></span>property uri: [str](https://docs.python.org/3/library/stdtypes.html#str)

The URL of this challenge.

#### <span id="page-24-1"></span>class acme.messages.ChallengeResource(*\*\*kwargs: [Any](https://docs.python.org/3/library/typing.html#typing.Any)*)

Challenge Resource.

#### **Variables**

- body ([acme.messages.ChallengeBody](#page-23-1)) -
- authzr\_uri  $(str)$  $(str)$  $(str)$  URI found in the 'up' Link header.

#### property uri: [str](https://docs.python.org/3/library/stdtypes.html#str)

The URL of the challenge body.

#### <span id="page-24-2"></span>class acme.messages.Authorization(*\*\*kwargs: [Any](https://docs.python.org/3/library/typing.html#typing.Any)*)

Authorization Resource Body.

**Variables**

- identifier ([acme.messages.Identifier](#page-20-4)) –
- challenges ([list](https://docs.python.org/3/library/stdtypes.html#list)) list of [ChallengeBody](#page-23-1)
- status ([acme.messages.Status](#page-21-1)) -
- expires ([datetime.datetime](https://docs.python.org/3/library/datetime.html#datetime.datetime)) -

#### class acme.messages.NewAuthorization(*\*\*kwargs: [Any](https://docs.python.org/3/library/typing.html#typing.Any)*)

New authorization.

#### class acme.messages.UpdateAuthorization(*\*\*kwargs: [Any](https://docs.python.org/3/library/typing.html#typing.Any)*)

Update authorization.

#### <span id="page-24-0"></span>class acme.messages.AuthorizationResource(*\*\*kwargs: [Any](https://docs.python.org/3/library/typing.html#typing.Any)*)

Authorization Resource.

**Variables**

- body ([acme.messages.Authorization](#page-24-2)) -
- new\_cert\_uri  $(str)$  $(str)$  $(str)$  Deprecated. Do not use.

#### class acme.messages.CertificateRequest(*\*\*kwargs: [Any](https://docs.python.org/3/library/typing.html#typing.Any)*)

ACME newOrder request.

#### **Variables**

```
csr (jose.ComparableX509) – OpenSSL.crypto.X509Req wrapped in ComparableX509
```
class acme.messages.CertificateResource(*\*\*kwargs: [Any](https://docs.python.org/3/library/typing.html#typing.Any)*)

Certificate Resource.

#### **Variables**

- body ([josepy.util.ComparableX509](https://josepy.readthedocs.io/en/latest/api/util.html#josepy.util.ComparableX509)) OpenSSL.crypto.X509 wrapped in ComparableX509
- cert\_chain\_uri  $(str) \text{URI found in the 'up' Link header}$  $(str) \text{URI found in the 'up' Link header}$  $(str) \text{URI found in the 'up' Link header}$
- authzrs ([tuple](https://docs.python.org/3/library/stdtypes.html#tuple)) [tuple](https://docs.python.org/3/library/stdtypes.html#tuple) of [AuthorizationResource](#page-24-0).

#### <span id="page-25-3"></span>class acme.messages.Revocation(*\*\*kwargs: [Any](https://docs.python.org/3/library/typing.html#typing.Any)*)

Revocation message.

#### **Variables**

certificate (jose.ComparableX509) – OpenSSL.crypto.X509 wrapped in jose. ComparableX509

#### <span id="page-25-2"></span>class acme.messages.Order(*\*\*kwargs: [Any](https://docs.python.org/3/library/typing.html#typing.Any)*)

Order Resource Body.

#### **Variables**

- identifiers ([list](https://docs.python.org/3/library/stdtypes.html#list) of [Identifier](#page-20-4)) List of identifiers for the certificate.
- status ([acme.messages.Status](#page-21-1)) -
- authorizations ([list](https://docs.python.org/3/library/stdtypes.html#list) of [str](https://docs.python.org/3/library/stdtypes.html#str)) URLs of authorizations.
- certificate ([str](https://docs.python.org/3/library/stdtypes.html#str)) URL to download certificate as a fullchain PEM.
- finalize  $(str)$  $(str)$  $(str)$  URL to POST to to request issuance once all authorizations have "valid" status.
- expires ([datetime.datetime](https://docs.python.org/3/library/datetime.html#datetime.datetime)) When the order expires.
- error (*Error*) Any error that occurred during finalization, if applicable.

#### <span id="page-25-1"></span>class acme.messages.OrderResource(*\*\*kwargs: [Any](https://docs.python.org/3/library/typing.html#typing.Any)*)

Order Resource.

#### **Variables**

- body ([acme.messages.Order](#page-25-2))  $-$
- **csr\_pem** ([bytes](https://docs.python.org/3/library/stdtypes.html#bytes)) The CSR this Order will be finalized with.
- authorizations ([list](https://docs.python.org/3/library/stdtypes.html#list) of [acme.messages.AuthorizationResource](#page-24-0)) Fully-fetched AuthorizationResource objects.
- fullchain\_pem  $(str)$  $(str)$  $(str)$  The fetched contents of the certificate URL produced once the order was finalized, if it's present.
- alternative\_fullchains\_pem ([list](https://docs.python.org/3/library/stdtypes.html#list) of [str](https://docs.python.org/3/library/stdtypes.html#str)) The fetched contents of alternative certificate chain URLs produced once the order was finalized, if present and requested during finalization.

class acme.messages.NewOrder(*\*\*kwargs: [Any](https://docs.python.org/3/library/typing.html#typing.Any)*)

New order.

### <span id="page-25-0"></span>**1.7 Standalone**

Support for standalone client challenge solvers.

class acme.standalone.TLSServer(*\*args: [Any](https://docs.python.org/3/library/typing.html#typing.Any)*, *\*\*kwargs: [Any](https://docs.python.org/3/library/typing.html#typing.Any)*)

Generic TLS Server.

```
server None
```
Called by constructor to bind the socket.

May be overridden.

#### <span id="page-26-2"></span>class acme.standalone.ACMEServerMixin

ACME server common settings mixin.

```
class acme.standalone.BaseDualNetworkedServers(ServerClass: Type[TCPServer], server_address:
```
*[Tuple\[](https://docs.python.org/3/library/typing.html#typing.Tuple)[str,](https://docs.python.org/3/library/stdtypes.html#str) [int\]](https://docs.python.org/3/library/functions.html#int)*, *\*remaining\_args: [Any](https://docs.python.org/3/library/typing.html#typing.Any)*, *\*\*kwargs: [Any](https://docs.python.org/3/library/typing.html#typing.Any)*)

Base class for a pair of IPv6 and IPv4 servers that tries to do everything it's asked for both servers, but where failures in one server don't affect the other.

If two servers are instantiated, they will serve on the same port.

```
None
```
Wraps socketserver.TCPServer.serve\_forever

```
List[Tuple[str,int]]
```
Wraps socketserver.TCPServer.socket.getsockname

#### $shutdown\_and\_server\_close() \rightarrow None$  $shutdown\_and\_server\_close() \rightarrow None$

Wraps socketserver.TCPServer.shutdown, socketserver.TCPServer.server\_close, and threading.Thread.join

class acme.standalone.TLSALPN01Server(*server\_address: [Tuple\[](https://docs.python.org/3/library/typing.html#typing.Tuple)[str,](https://docs.python.org/3/library/stdtypes.html#str) [int\]](https://docs.python.org/3/library/functions.html#int)*, *certs: [List\[](https://docs.python.org/3/library/typing.html#typing.List)[Tuple\[](https://docs.python.org/3/library/typing.html#typing.Tuple)PKey, X509]]*, *challenge\_certs: [Mapping\[](https://docs.python.org/3/library/typing.html#typing.Mapping)[bytes,](https://docs.python.org/3/library/stdtypes.html#bytes) [Tuple\[](https://docs.python.org/3/library/typing.html#typing.Tuple)PKey, X509]]*, *ipv6: [bool](https://docs.python.org/3/library/functions.html#bool) = False*)

TLSALPN01 Server.

class acme.standalone.HTTPServer(*\*args: [Any](https://docs.python.org/3/library/typing.html#typing.Any)*, *\*\*kwargs: [Any](https://docs.python.org/3/library/typing.html#typing.Any)*)

Generic HTTP Server.

```
class acme.standalone.HTTP01Server(server_address: Tuple[str, int], resources: Set[HTTP01], ipv6: bool =
                                          False, timeout: int = 30)
```
HTTP01 Server.

class acme.standalone.HTTP01DualNetworkedServers(*\*args: [Any](https://docs.python.org/3/library/typing.html#typing.Any)*, *\*\*kwargs: [Any](https://docs.python.org/3/library/typing.html#typing.Any)*)

HTTP01Server Wrapper. Tries everything for both. Failures for one don't affect the other.

<span id="page-26-1"></span>class acme.standalone.HTTP01RequestHandler(*\*args: [Any](https://docs.python.org/3/library/typing.html#typing.Any)*, *\*\*kwargs: [Any](https://docs.python.org/3/library/typing.html#typing.Any)*)

HTTP01 challenge handler.

Adheres to the stdlib's [socketserver.BaseRequestHandler](https://docs.python.org/3/library/socketserver.html#socketserver.BaseRequestHandler) interface.

#### **Variables**

simple\_http\_resources ([set](https://docs.python.org/3/library/stdtypes.html#set)) – A set of [HTTP01Resource](#page-26-0) objects. TODO: better name?

<span id="page-26-0"></span>class HTTP01Resource(*chall*, *response*, *validation*)

#### chall

Alias for field number 0

#### response

Alias for field number 1

#### validation

Alias for field number 2

#### property timeout: [int](https://docs.python.org/3/library/functions.html#int)

The default timeout this server should apply to requests. :return: timeout to apply :rtype: int

**log\_message**(*format: [str](https://docs.python.org/3/library/stdtypes.html#str), \*args: [Any](https://docs.python.org/3/library/typing.html#typing.Any)*)  $\rightarrow$  [None](https://docs.python.org/3/library/constants.html#None)

Log arbitrary message.

<span id="page-27-1"></span> $\text{handle}() \rightarrow \text{None}$  $\text{handle}() \rightarrow \text{None}$  $\text{handle}() \rightarrow \text{None}$ 

Handle request.

 $\text{handle\_index}() \rightarrow \text{None}$  $\text{handle\_index}() \rightarrow \text{None}$  $\text{handle\_index}() \rightarrow \text{None}$ 

Handle index page.

handle\_404()  $\rightarrow$  [None](https://docs.python.org/3/library/constants.html#None)

Handler 404 Not Found errors.

```
None}
```
Handle HTTP01 provisioned resources.

```
classmethod partial_init(simple_http_resources: Set[HTTP01], timeout: int) →
                            partial[HTTP01RequestHandler]
```
Partially initialize this handler.

This is useful because [socketserver.BaseServer](https://docs.python.org/3/library/socketserver.html#socketserver.BaseServer) takes uninitialized handler and initializes it with the current request.

<span id="page-27-0"></span>ACME protocol implementation.

This module is an implementation of the [ACME protocol.](https://datatracker.ietf.org/doc/html/rfc8555)

### **CHAPTER**

**TWO**

## **INDICES AND TABLES**

- <span id="page-28-0"></span>• genindex
- modindex
- search

## **PYTHON MODULE INDEX**

### <span id="page-30-0"></span>a

acme, [24](#page-27-0) acme.challenges, [3](#page-6-1) acme.client, [11](#page-14-0) acme.errors, [15](#page-18-0) acme.fields, [16](#page-19-0) acme.messages, [17](#page-20-1) acme.standalone, [22](#page-25-0)

### **INDEX**

### <span id="page-32-0"></span>A

acme module, [24](#page-27-1) acme.challenges module, [3](#page-6-5) acme.client module, [11](#page-14-2) acme.errors module, [15](#page-18-2) acme.fields module, [16](#page-19-1) acme.messages module, [17](#page-20-5) acme.standalone module, [22](#page-25-3) ACMEServerMixin (*class in acme.standalone*), [22](#page-25-3) answer\_challenge() (*acme.client.ClientV2 method*), [13](#page-16-0) Authorization (*class in acme.messages*), [21](#page-24-3) AuthorizationResource (*class in acme.messages*), [21](#page-24-3)

## B

BadNonce, [15](#page-18-2) BaseDualNetworkedServers (*class in acme.standalone*), [23](#page-26-2) begin\_finalization() (*acme.client.ClientV2 method*), [12](#page-15-0)

## C

CertificateRequest (*class in acme.messages*), [21](#page-24-3) CertificateResource (*class in acme.messages*), [21](#page-24-3) chall (*acme.standalone.HTTP01RequestHandler.HTTP01Resource* ExternalAccountBinding (*class in acme.messages*), *attribute*), [23](#page-26-2) Challenge (*class in acme.challenges*), [3](#page-6-5) ChallengeBody (*class in acme.messages*), [20](#page-23-2) ChallengeResource (*class in acme.messages*), [21](#page-24-3) ChallengeResponse (*class in acme.challenges*), [3](#page-6-5) check\_validation() (*acme.challenges.DNS method*), [10](#page-13-1) check\_validation() (*acme.challenges.DNSResponse method*), [10](#page-13-1) ClientError, [15](#page-18-2) (*acme.client.ClientV2 method*), [13](#page-16-0) [19](#page-22-3) F fields\_from\_json() (*acme.messages.ChallengeBody class method*), [20](#page-23-2) fields\_to\_partial\_json() (*acme.messages.Registration method*), [19](#page-22-3) finalize\_order() (*acme.client.ClientV2 method*), [12](#page-15-0) Fixed (*class in acme.fields*), [16](#page-19-1) fixed() (*in module acme.fields*), [16](#page-19-1)

ClientNetwork (*class in acme.client*), [14](#page-17-1) ClientV2 (*class in acme.client*), [11](#page-14-2) code (*acme.messages.Error property*), [18](#page-21-2) ConflictError, [16](#page-19-1)

## D

deactivate\_authorization() (*acme.client.ClientV2 method*), [13](#page-16-0) deactivate\_registration() (*acme.client.ClientV2 method*), [13](#page-16-0) decode() (*acme.fields.Fixed method*), [16](#page-19-1) default\_decoder() (*acme.fields.RFC3339Field class method*), [16](#page-19-1) default\_encoder() (*acme.fields.RFC3339Field class method*), [16](#page-19-1) DependencyError, [15](#page-18-2) description (*acme.messages.Error property*), [17](#page-20-5) Directory (*class in acme.messages*), [18](#page-21-2) Directory.Meta (*class in acme.messages*), [18](#page-21-2) DNS (*class in acme.challenges*), [9](#page-12-2) DNS01 (*class in acme.challenges*), [6](#page-9-3) DNS01Response (*class in acme.challenges*), [5](#page-8-3) DNSResponse (*class in acme.challenges*), [10](#page-13-1)

### E

emails (*acme.messages.Registration property*), [19](#page-22-3) encode() (*acme.fields.Fixed method*), [16](#page-19-1) encode() (*acme.messages.ChallengeBody method*), [20](#page-23-2) Error, [15,](#page-18-2) [17](#page-20-5) external\_account\_required()

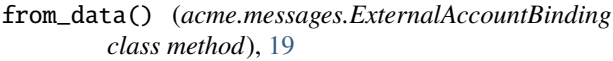

- from\_data() (*acme.messages.Registration class method*), [19](#page-22-3)
- from\_json() (*acme.challenges.Challenge class method*), [3](#page-6-5)
- from\_json() (*acme.challenges.UnrecognizedChallenge class method*), [4](#page-7-3)
- from\_json() (*acme.messages.Directory class method*), [18](#page-21-2)

## G

gen\_cert() (*acme.challenges.TLSALPN01Response method*), [8](#page-11-3) gen\_response() (*acme.challenges.DNS method*), [10](#page-13-1) gen\_validation() (*acme.challenges.DNS method*), [9](#page-12-2) get() (*acme.client.ClientNetwork method*), [15](#page-18-2) get\_directory() (*acme.client.ClientV2 class method*), [13](#page-16-0) getsocknames() (*acme.standalone.BaseDualNetworkedServers* acme.client, [11](#page-14-2) *method*), [23](#page-26-2)

### H

h (*acme.challenges.TLSALPN01Response property*), [7](#page-10-2) handle() (*acme.standalone.HTTP01RequestHandler method*), [23](#page-26-2) handle\_404() (*acme.standalone.HTTP01RequestHandler method*), [24](#page-27-1) handle\_index() (*acme.standalone.HTTP01RequestHandler* NewOrder (*class in acme.messages*), [22](#page-25-3) *method*), [24](#page-27-1) handle\_simple\_http\_resource() (*acme.standalone.HTTP01RequestHandler method*), [24](#page-27-1) head() (*acme.client.ClientNetwork method*), [14](#page-17-1) HTTP01 (*class in acme.challenges*), [7](#page-10-2) HTTP01DualNetworkedServers (*class in acme.standalone*), [23](#page-26-2) HTTP01RequestHandler (*class in acme.standalone*), [23](#page-26-2) HTTP01RequestHandler.HTTP01Resource (*class in acme.standalone*), [23](#page-26-2) HTTP01Response (*class in acme.challenges*), [6](#page-9-3) HTTP01Server (*class in acme.standalone*), [23](#page-26-2) HTTPServer (*class in acme.standalone*), [23](#page-26-2)

### I

Identifier (*class in acme.messages*), [17](#page-20-5) IdentifierType (*class in acme.messages*), [17](#page-20-5) is\_acme\_error() (*in module acme.messages*), [17](#page-20-5) is\_supported() (*acme.challenges.TLSALPN01 static method*), [9](#page-12-2) IssuanceError, [16](#page-19-1)

### K

key\_authorization()

(*acme.challenges.KeyAuthorizationChallenge method*), [5](#page-8-3) KeyAuthorizationChallenge (*class in acme.challenges*), [4](#page-7-3)

KeyAuthorizationChallengeResponse (*class in acme.challenges*), [4](#page-7-3)

### L

LABEL (*acme.challenges.DNS attribute*), [9](#page-12-2) LABEL (*acme.challenges.DNS01 attribute*), [6](#page-9-3) log\_message() (*acme.standalone.HTTP01RequestHandler method*), [23](#page-26-2)

### M

MissingNonce, [15](#page-18-2) module acme, [24](#page-27-1) acme.challenges, [3](#page-6-5) acme.errors, [15](#page-18-2) acme.fields, [16](#page-19-1) acme.messages, [17](#page-20-5) acme.standalone, [22](#page-25-3)

new\_account() (*acme.client.ClientV2 method*), [11](#page-14-2) new\_order() (*acme.client.ClientV2 method*), [11](#page-14-2) NewAuthorization (*class in acme.messages*), [21](#page-24-3) NewRegistration (*class in acme.messages*), [19](#page-22-3) NonceError, [15](#page-18-2)

### O

N

Order (*class in acme.messages*), [22](#page-25-3) OrderResource (*class in acme.messages*), [22](#page-25-3)

### P

partial\_init() (*acme.standalone.HTTP01RequestHandler class method*), [24](#page-27-1) path (*acme.challenges.HTTP01 property*), [7](#page-10-2) phones (*acme.messages.Registration property*), [19](#page-22-3) poll() (*acme.client.ClientV2 method*), [11](#page-14-2) poll\_and\_finalize() (*acme.client.ClientV2 method*), [12](#page-15-0) poll\_authorizations() (*acme.client.ClientV2 method*), [12](#page-15-0) poll\_finalization() (*acme.client.ClientV2 method*), [12](#page-15-0) PollError, [15](#page-18-2) PORT (*acme.challenges.HTTP01Response attribute*), [6](#page-9-3) PORT (*acme.challenges.TLSALPN01Response attribute*), [7](#page-10-2) post() (*acme.client.ClientNetwork method*), [15](#page-18-2)

timeout (*acme.standalone.HTTP01RequestHandler*

probe\_cert() (*acme.challenges.TLSALPN01Response method*), [8](#page-11-3)

# $\Omega$

query\_registration() (*acme.client.ClientV2 method*), [11](#page-14-2)

## R

Registration (*class in acme.messages*), [19](#page-22-3) RegistrationResource (*class in acme.messages*), [20](#page-23-2) REPLAY\_NONCE\_HEADER (*acme.client.ClientNetwork attribute*), [14](#page-17-1) Resource (*class in acme.messages*), [19](#page-22-3) ResourceBody (*class in acme.messages*), [19](#page-22-3) ResourceWithURI (*class in acme.messages*), [19](#page-22-3) response (*acme.standalone.HTTP01RequestHandler.HTTP01Resource attribute*), [23](#page-26-2) response() (*acme.challenges.KeyAuthorizationChallenge method*), [5](#page-8-3) response\_and\_validation() (*acme.challenges.KeyAuthorizationChallenge method*), [5](#page-8-3) response\_cls (*acme.challenges.DNS01 attribute*), [6](#page-9-3) response\_cls (*acme.challenges.HTTP01 attribute*), [7](#page-10-2) response\_cls (*acme.challenges.TLSALPN01 attribute*), [9](#page-12-2) retry\_after() (*acme.client.ClientV2 class method*), [14](#page-17-1) Revocation (*class in acme.messages*), [21](#page-24-3) revoke() (*acme.client.ClientV2 method*), [13](#page-16-0) rfc3339() (*in module acme.fields*), [17](#page-20-5) RFC3339Field (*class in acme.fields*), [16](#page-19-1) TYPES (*acme.challenges.ChallengeResponse attribute*), [3](#page-6-5)

## S

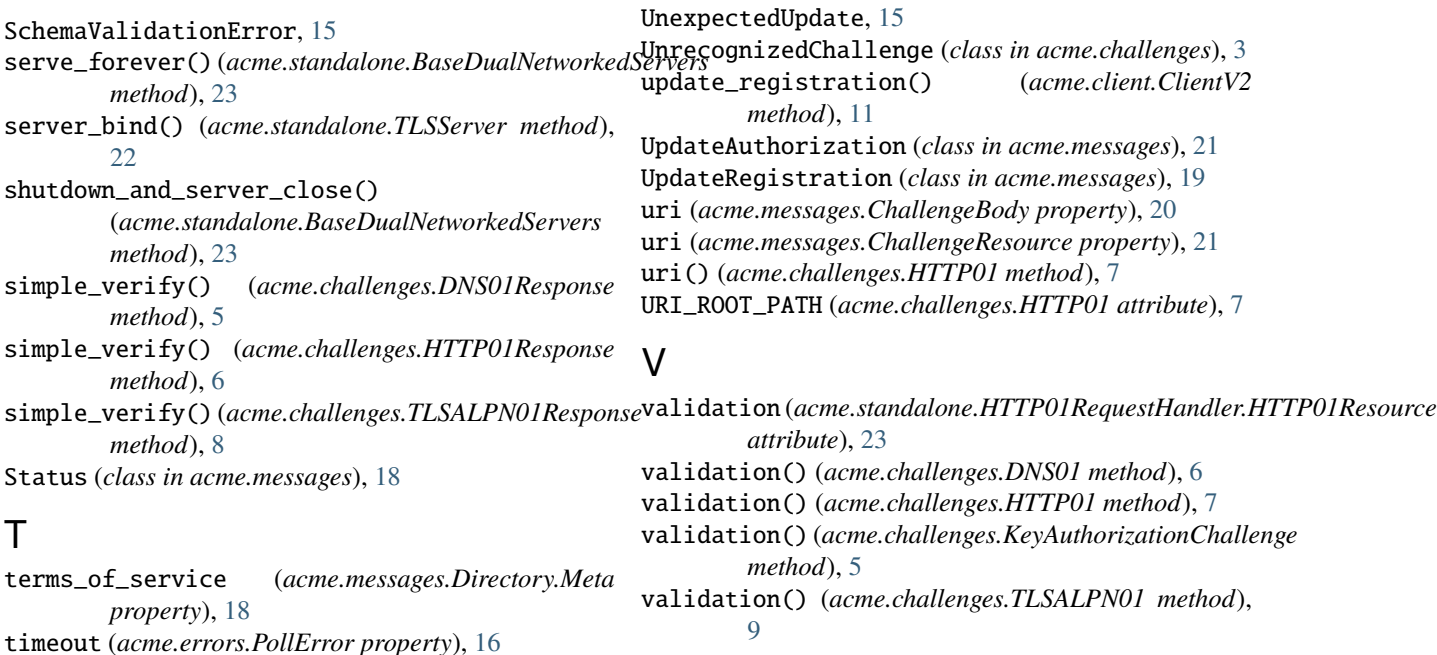

*property*), [23](#page-26-2) TimeoutError, [16](#page-19-1) TLSALPN01 (*class in acme.challenges*), [9](#page-12-2) TLSALPN01Response (*class in acme.challenges*), [7](#page-10-2) TLSALPN01Server (*class in acme.standalone*), [23](#page-26-2) TLSServer (*class in acme.standalone*), [22](#page-25-3) to\_partial\_json() (*acme.challenges.ChallengeResponse method*), [3](#page-6-5) to\_partial\_json() (*acme.challenges.KeyAuthorizationChallengeResponse method*), [4](#page-7-3) to\_partial\_json() (*acme.challenges.UnrecognizedChallenge method*), [4](#page-7-3) to\_partial\_json() (*acme.messages.ChallengeBody method*), [20](#page-23-2) to\_partial\_json() (*acme.messages.Directory method*), [18](#page-21-2) to\_partial\_json() (*acme.messages.Registration method*), [19](#page-22-3) typ (*acme.challenges.DNS attribute*), [9](#page-12-2) typ (*acme.challenges.DNS01 attribute*), [6](#page-9-3) typ (*acme.challenges.DNS01Response attribute*), [5](#page-8-3) typ (*acme.challenges.DNSResponse attribute*), [10](#page-13-1) typ (*acme.challenges.HTTP01 attribute*), [7](#page-10-2) typ (*acme.challenges.HTTP01Response attribute*), [6](#page-9-3) typ (*acme.challenges.KeyAuthorizationChallenge attribute*), [4](#page-7-3) typ (*acme.challenges.TLSALPN01 attribute*), [9](#page-12-2) typ (*acme.challenges.TLSALPN01Response attribute*), [7](#page-10-2) TYPES (*acme.challenges.Challenge attribute*), [3](#page-6-5)

# U

validation\_domain\_name() (*acme.challenges.DNS method*), [10](#page-13-1) validation\_domain\_name() (*acme.challenges.DNS01 method*), [6](#page-9-3) ValidationError, [16](#page-19-1) verify() (*acme.challenges.KeyAuthorizationChallengeResponse method*), [4](#page-7-3) verify\_cert() (*acme.challenges.TLSALPN01Response method*), [8](#page-11-3)

### W

WHITESPACE\_CUTSET (*acme.challenges.HTTP01Response attribute*), [6](#page-9-3) WildcardUnsupportedError, [16](#page-19-1) with\_code() (*acme.messages.Error class method*), [17](#page-20-5)